**Министерство науки и высшего образования Российской Федерации**

**Федеральное государственное бюджетное образовательное учреждение высшего образования Санкт-Петербургский горный университет**

**Кафедра экономики, организации и управления**

# **ЭКОНОМИКА И ОРГАНИЗАЦИЯ НЕФТЕГАЗОВОГО ИНЖИНИРИНГА**

*Методические указания к самостоятельной работе для студентов магистратуры направления 21.04.01*

> **САНКТ-ПЕТЕРБУРГ 2023**

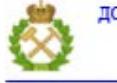

ДОКУМЕНТ ПОДПИСАН УСИЛЕННОЙ КВАЛИФИЦИРОВАННОЙ<br>ЭЛЕКТРОННОЙ ПОДПИСЬЮ

Сертификат: 00F3 503F 985D 6537 76D4 6643 BD9B 6D2D 1C 

УДК 338.001.36 (073)

### **ЭКОНОМИКА И ОРГАНИЗАЦИЯ НЕФТЕГАЗОВОГО ИНЖИНИ-**

**РИНГА**: Методические указания к самостоятельной работе. Санкт-Петербургский горный университет / Сост.: *Л.А. Николайчук*, *И.И. Филатова.* СПб, 2023. 34 с.

В методических указаниях приведен перечень разделов дисциплины, представлены необходимые теоретические положения, формулы, вспомогательный материал для выполнения самостоятельной работы, а также список рекомендуемой для изучения дисциплины литературы.

Методические указания предназначены для студентов магистратуры по направлению подготовки 21.04.01 «Нефтегазовое дело».

Научный редактор проф. *А.Е. Череповицын*

Рецензент *Д.М. Меткин* (АО «ВНИГРИ»)

© Санкт-Петербургский горный университет, 2023

### **ВВЕДЕНИЕ**

<span id="page-2-0"></span>Дисциплина «Экономика и организация нефтегазового инжиниринга» предназначена для обучающихся по программе подготовки магистров, специализирующихся в области проектирования и управления объектами нефтегазовой отрасли

Целью дисциплины является овладение студентами системой знаний и формирования у них комплекса навыков в области анализа оценки экономической эффективности инженерных решений и инвестиционных проектов в нефтегазовом комплексе, которые необходимы при принятии управленческих решений.

Основные задачи дисциплины:

 изучение специальных приемов и методов экономического и технико-организационного анализа;

 овладение умениями исследовать факторы, влияющих на принятие решений в инжиниринге нефтегазового комплекса;

 приобретение навыков в учете временной стоимости денег, дисконтирования денежных потоков;

 приобретение навыков в организации инженерноэкономических расчетов;

 формирование умений оценки и прогноза основных экономических показателей при оценке инженерных решений в нефтегазовом комплексе.

### <span id="page-3-0"></span>ТЕМА 1. ОСНОВЫ ЭКОНОМИКИ И ОРГАНИЗАЦИИ НЕФТЕГАЗОВОГО ИНЖИНИРИНГА

Инжиниринг - одна из признанных форм повышения эффективности бизнеса, суть которой состоит в предоставлении услуг проектно-конструкторского. исследовательского. расчетноаналитического, производственного характера, включая подготовку обоснований инвестиций, выработку рекомендаций в области организации производства и управления, а также реализации продукции.

В самом общем виде по типу инжиниринг можно классифицировать следующим образом:

1. Общий:

- 1.1. прямой
- 1.2. обратный
- 1.3. реинжиниринг
- 1.4. параллельный
- 1.5. х-инжиниринг
- 2. Промышленный:
	- 2.1. нормативно-метолический.
	- 2.2. проектный,
	- 2.3. финансовый,
	- 2.4. стоимостный,
	- 2.5. риск-инжиниринг,
	- 2.6. технологический,
	- 2.7. архитектурно-строительный,
	- 2.8. производственный,
	- 2.9. организационно-управленческий,
	- 2.10. информационно-технологический,
	- 2.11. системный/комплексный,
	- 2.12. инжиниринг систем менеджмента качества.

Нефтегазовый инжиниринг представляет собой линейную последовательную модель принятия решений от геологии до экономики с целью выявления оптимального решения.

 $\overline{4}$ 

Экономика инжиниринга представляет собой разработку, расчет и оценку ожидаемых экономических результатов по различным вариантам, направленных на достижение конечной цели.

При принятии решений в экономике инжиниринга в обязательном порядке оцениваются денежные потоки, время и процентные ставки. Таким образом, результаты и решения в экономике инжиниринга, как правило, включают четыре основных элемента:

- денежные потоки;

- период возникновения денежных потоков;
- процентные ставки к стоимости денег во времени;

- методы экономической оценки при выборе оптимального решения.

Для принятия решения в экономике инжиниринга используются критерии, представленные в таблице 1.

Таблииа 1

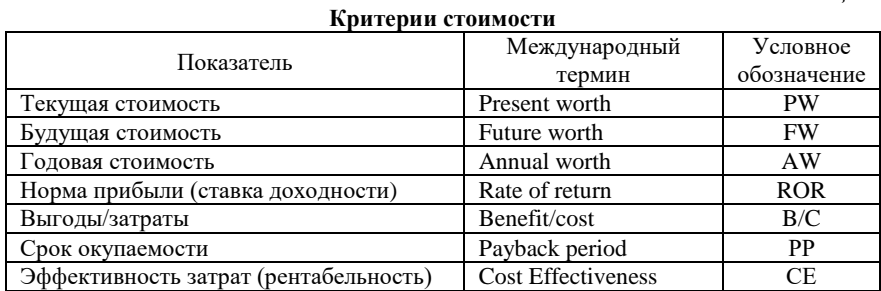

Основные этапы экономики инжиниринга можно представить следующим образом:

- 1. Описание проблемы, постановка цели.
- 2. Сбор доступных данных, рассмотрение всех возможных альтернатив.
- 3. Оценка денежных потоков.
- 4. Определение стоимостного критерия.
- 5. Инженерно-экономический анализ.
- 6. Выбор наилучшей альтернативы.
- 7. Реализация выбранного варианта.

Наиболее сложным этапом экономики инжиниринга является «оценка денежных потоков».

**Оценка денежных потоков** – это точечные оценки, то есть отдельные оценки для элементов денежного потока. Традиционно все денежные потоки имеют место в конце процентного периода, в котором они фактически происходят.

**Чистый денежный поток** за каждый период времени:

*NCF*=*R*-*D*

где *NCF* - чистый денежный поток (net cash flow), *R* - поступления (receipts), *D* - выплаты (disbursements).

Проявление временной стоимости денег осуществляется за счет использования процентной ставки.

**Вычислительно проценты** – это разница между конечной суммой денег и начальной суммой:

Сумма процентов = общая сумма к возврату – основная сумма долга

Когда проценты, выплачиваемые за определенную единицу времени, выражаются в процентах от основной суммы, результат называется **процентной ставкой.**

 $\prod$  $\prod$ Основаня сумма · 100%

Временной интервал, по которому рассчитывается ставка, называется **процентным периодом**. На сегодняшний день наиболее распространенный процентный период, используемый для определения процентной ставки, составляет 1 год.

Существуют различные способы начисления процентов, зависящие от условий контрактов. Соответственно применяют разные виды процентных ставок.

**Простые проценты** вычисляются с игнорированием любых начислений процентов в предыдущих периодах:

### *I=P\*n\*i*

где *I* - (simple interest) сумма процентов, выраженная в десятичной форме; *P* - (principal) капиталовложения; *n* - (number of periods) количество периодов; *i* - (interest rate) процентная ставка.

Обычно в финансовом и экономическом анализе используются сложные проценты.

Для расчета сложных процентов проценты, начисленные за каждый процентный период, рассчитываются на основную сумму плюс общую сумму уже начисленных процентов за все предыдущие периоды. Таким образом, сложный процент отражает влияние вре- $M$ ени:

$$
I_t = \left(P + \sum_{j=1}^{j=t-1} I_j\right)(i) \tag{1}
$$

где  $I_t$  - (compound interest) сложный процент; P - (principal) основная сумма;  $I_i$  - (all accrued interest) начисленные проценты; *i* - (interest) rate) процентная ставка.

Проценты, полученные за определенный период времени, выражаются в процентах от первоначальной суммы и называются нормой прибыли (ROR - rate of return). Норма прибыли - экономическая характеристика, которая является процентным отношением прибыли за некоторый период к авансированному перед началом этого периода капиталу.

Термин норма доходности (ROI - return on investment) используется эквивалентно норме прибыли (ROR) в разных отраслях и особенно там, где крупный размер основного капитала, предназначенного для инженерно-ориентированных проектов.

Экономическая эквивалентность представляет собой сочетание процентной ставки и временной стоимости денег для определения разной суммы денег в разные моменты времени, которые равны по экономической стоимости.

Инженерные проекты оцениваются по прогнозу, что можно ожидать разумного ROR. Поэтому для критериев отбора проектов в экономике инжиниринга необходимо установить разумную норму прибыли.

Минимальная приемлемая норма доходности (MARR -Minimum Attractive Rate of Return) - это разумная норма прибыли, установленная для оценки и выбора проекта. MARR также определяется как барьерная ставка, отсекающая ставка, критериальная ставка и минимально приемлемая норма прибыли.

В целом оценка капитала должна учитывать стоимость собственных средств и заемных. Для большинства предприятий используется их комбинация.

 $\overline{7}$ 

Комбинирование долгового финансирования основывается на средневзвешенной стоимости капитала (WACC - weighted average cost of capital).

Средневзвешенная стоимость капитала определяется как сумма стоимостей лолей средств компании:

$$
WACC = \text{C3K (1 - H)} \cdot \text{A3K} + \text{CCK·A}cK, \tag{2}
$$

где Сск и Сзк - стоимость собственных, заемных средств; Дзк, Дск доля средств в совокупной валюте баланса; Н - ставка налога на прибыль.

Для компании установленный MARR, используемый в качестве критерия принятия или отклонения инвестиционной альтернативы, обычно равен или больше, чем WACC. Таким образом, для принятия решения по проекту необходимо оценивать следующее неравенство:

$$
ROR \geq MARR > WACC,
$$
\n(3)

Исключениями могут быть требования, предъявляемые государством (безопасность, безопасность, экологические и т.д.).

При проведении расчетов в экономике инжиниринга разумным представляется использование электронных таблиц, что значительно уменьшает ручную работу, особенно при расчете эквивалентной стоимости.

Функции Excel выглядят следующим образом:

- 1. Текущая стоимость: = PV = ПС (1%, n, A, F)
- 2. Будущая стоимость: = FV = БС (1%, n, A, P)
- 3. Годовые стоимости: = PMT = ПЛТ ( $i\%$ , n, P, F)
- 4. Количество периодов: = NPER = КПЕР (1%, A, P, F)
- 5. Сложная процентная ставка: = RATE = CTABKA  $(n, A, P, F)$
- 6. Сложная процентная ставка: = IRR = ВСД (first cell: last cell)
- 7. Чистая приведенная стоимость:
	- $= NPV = 4\pi C$  (i%, second cell: last cell)+first cell

Ответ может отображаться красным цветом и в круглых скобках или со знаком минус, что говорит об отрицательном значении с точки зрения уменьшения остатка на счете.

### <span id="page-8-0"></span>ТЕМА 2. АНАЛИТИЧЕСКИЕ ИНСТРУМЕНТЫ ЭКОНОМИКИ **ИНЖИНИРИНГА**

### Факторный подход к решению инженерно-экономических задач

Рассмотрим факторы (коэффициенты), которые используются в экономике инжиниринга при оценке временной стоимости денег. Ниже речь пойдет о начислении сложных процентов.

Наиболее фундаментальным фактором в экономике инжиниринга является тот, который определяет сумму денег в будущем (F) за определенный период времени (n) с одного вложения в настоящем (P) с процентами (i), начисленными за каждый период:

$$
F = P(1+i)^n,\tag{4}
$$

Множитель  $(1+i)^n$  называется коэффициентом расчета накопленной величины (SPCAF – the single-payment compound amount factor) или коэффициентом F/P. Это коэффициент пересчета, который при умножении на Р лает булушую сумму F по начальной сумме Р после n лет с процентной ставкой i.

Используя формулу выше, определим значение Р для имеющейся суммы F:

$$
P = F\left[\frac{1}{(1+i)^n}\right] = F(1+i)^{-n},\tag{5}
$$

Множитель  $(1+i)^n$  известен как коэффициент расчета приведенной стоимости с единовременным поступлением (SPPWF – the single-payment present worth factor) или коэффициент Р/F. Это выражение определяет текущую стоимость Р, заданную будущей суммой F после n лет с процентной ставкой i.

Для всех множителей существует стандартная запись. Обозначения включают два символа движения денежных средств, процентную ставку и количество периодов. В общем виде это выглядит как: (X/Y,i,n). Буква Х представляет собой то, что требуется, в то время как буква Y представляет то, что дано. Например, F/P означает поиск F при заданном P, i - процентная ставка в процентах, а n количество задействованных периодов

Эквивалентную стоимость Р с помощью равномерной серии А денежных потоков можно определить, рассматривая каждое значение А как будущую стоимость F с использованием коэффициента Р/Г и суммируя результаты:

$$
P = A \left[ \frac{(1+i)^n - 1}{i(1+i)^n} \right] \quad i \neq 0,
$$
\n
$$
M = N
$$
\n
$$
M = N
$$
\n
$$
M = N
$$
\n
$$
M = N
$$
\n
$$
M = N
$$
\n
$$
M = N
$$
\n
$$
(6)
$$

Из уравнения выше выводится А:

$$
A = P\left[\frac{i(1+i)^n}{(1+i)^n - 1}\right],\tag{7}
$$

Коэффициенты P/A и A/P учитывают текущую стоимость P и годовую сумму A за один первый год/период. То есть, настоящая стоимость P всегда должна быть расположена за один период до первого A.

Стандартными обозначениями для этих двух коэффициентов являются  $(P/A, i\%, n)$  и  $(A/P, i\%, n)$ .

Самый простой способ получить коэффициент A/F – это использовать уже ранее полученные коэффициенты:

$$
A = F\left[\frac{i}{(1+i)^n - 1}\right],\tag{8}
$$

Последнее значение A и F происходят одновременно.

Из уравнения выше можно вывести F:

$$
F = A \left[ \frac{(1+i)^n - 1}{i} \right],\tag{9}
$$

# *Градиентные коэффициенты*

**Серия арифметических градиентов** представляет собой серию денежных потоков, которая увеличивается или уменьшается на постоянную сумму за каждый период. Размер изменений называется **градиентом**.

Постоянное арифметическое изменение денежных потоков от одного периода до другого обозначается символом **G** (gradient), он может быть положительным (увеличение) или отрицательным (уменьшение):

$$
G = \frac{(CF_n - CF_1)}{(n-1)},\tag{10}
$$

где *CF*<sup>1</sup> - базовая сумма.

Важно понимать, что базовая сумма определяет серию денежных потоков A, которые возникают каждый период времени. Обратите внимание, что градиент начинается между 1 и 2 годом, это называется **обычным градиентом.**

При наличии арифметического градиента текущая стоимость будет складываться из двух составляющих. Суммарная текущая

стоимость Рт для серии денежных потоковдолжна учитывать текущую стоимость как однородных рядов (A), так и рядов арифметических градиентов (G):

$$
P_T = P_A \pm P_G,\tag{11}
$$

где  $P_A$  - текущая стоимость однородных рядов,  $P_G$  - текущая стоимость градиентной серии, а знак + или - используется для возрастающего  $(+G)$  или убывающего  $(-G)$  градиента.

Соответствующая эквивалентная годовая стоимость  $A_T$  представляет собой сумму серии базовых сумм годовых стоимостей АА и градиентной серии  $A_G$ , то есть:

$$
A_T = A_A \pm A_G,\tag{12}
$$

Стоит помнить, что арифметический градиент начинается во 2-м году, а Р находится в 0-м году:

$$
P_G = \frac{c_1 \left[ (1+i)^{n} - 1 - \frac{n}{(1+i)^n} \right]}{i(1+i)^{n} - \frac{n}{(1+i)^n}},\tag{13}
$$

Дальнейшее преобразование данных уравнений позволяет вывести  $A_G$ :

$$
A_G = G\left[\frac{1}{i} - \frac{n}{(1+i)^{n}-1}\right],\tag{14}
$$

Коэффициент F/G для вычисления  $F_G$  может быть получен путем умножения коэффициентов P/G и F/P:

$$
F_G = G\left[\left(\frac{1}{i}\right)\left(\frac{(1+i)^{n}-1}{i}\right) - n\right],\tag{15}
$$

Серия геометрических градиентов представляет собой цикл денежного потока, который увеличивается или уменьшается на постоянный процент за каждый период.

> Однородное изменение называется скоростью изменения.  $\alpha$   $\alpha$   $\beta$

$$
P_g = A_1 \left[ \frac{1 - \left(\frac{1+g}{1+i}\right)^{\alpha}}{i-g} \right] \text{ mpr } g \neq 1,
$$
 (16)

$$
P_g = A_1 \left[ \frac{n}{1+i} \right] \text{ mpr } g = 1,
$$
 (17)

где  $P_g$  – приведенная стоимость всей серии геометрических градиентов, включая начальную сумму;  $g$  - постоянная ставка изменения, в долях;  $A_1$  – начальный денежный поток геометрической серии в первый год.

Стандартная запись геометрического градиентного ряда будет выглядеть следующим образом: (P/A,g,i,n).

### Сдвинутые унифицированные серии и градиенты

Когда однородная серия начинается в отличное от первого периода времени, она называется сдвинутой последовательностью.

В таком случае может быть два пути решения задачи при определении эквивалентных стоимостей:

1. Определяем текущую стоимость через стоимость на начало периода возникновения годовых стоимостей.

1.1. Для того, чтобы найти Р, требуется в первую очередь воспользоваться коэффициентом Р/А, который определит Р за период существования А.

1.2. Далее, используя полученное значение уже в качестве F.с помошью коэффициента P/F определяем P.

2. Определяем текущую стоимость через стоимость на конец периода возникновения годовых стоимостей.

2.1. Использовать F/A для определения будущей стоимости. Например:  $F=A(F/A, i, 10)$ .

2.2. Затем вычислить Р. Например:  $P = F(P/F, i, 13)$ .

Важно помнить правила определения периода возникновения стоимостей:

1. Текущая стоимость всегда находится за один период до первой суммы однородной серии платежей при использовании Р/А.

2. Будущая стоимость всегда находится в том же периоде, что и сумма последней однородной серии платежей при использовании  $F/A$ 

3. Текущая стоимость арифметического градиента всегда находится за два периода до начала градиента при использовании Р/G, и это соответствует одному периоду до суммы однородной серии платежей, предшествующей началу градиента.

4. Текущая стоимость серии геометрических градиентов всегла будет находиться в двух периодах до градиента, а годовая стоимость (A<sub>1</sub>), предшествующая началу геометрического градиента, входит в расчет текущей стоимости от геометрического градиента  $(P/g)$ .

Как уже было сказано выше, обычная серия градиентов начинается между периодами 1 и 2. Градиент, начинающийся в любой другой момент времени, называется сдвинутым градиентом.

Значение n в коэффициентах P/G и A/G для сдвинутого градиента определяется путем перенумерации шкалы времени. Период, в который сначала появляется градиент, отмечается как период 2. Значение n для градиентного фактора определяется перенумерованным периодом, в котором происходит последнее увеличение градиента.

#### *Номинальные и эффективные процентные ставки*

В договорах обычно фиксируется не ставка за период, а годовая, которая называется **номинальной - r (nominal interest rate):**

> Номинальная ставка  $=$  <sup>Процентная ставка за период времени</sup>, (18) Количество периодов

Номинальные ставки рассчитываются так же, как простые.

После расчета номинальной ставки необходимо учитывать **период наращения** (компаундирования), то есть период начисления процентов **(CP - compounding period)**.

**Наращение** – процесс увеличения первоначальной суммы в результате начисления процентов.

**Дисконтирование** –процесс обратный компаундированию.

**Эффективная процентная ставка (i – effective interest rate)**  представляет собой ставку, в которой учитывается наращение процентов. Эффективные ставки обычно являются годовыми; однако может использоваться любая временная основа.

Все номинальные процентные ставки могут быть приведены в эффективные ставки. Все расчеты в инженерной экономике используют эффективную процентную ставку с целью корректного учета временной стоимости денег.

Основываясь на вышесказанном, при определении процентных ставок всегда учитывается три показателя:

 *процентный период* (t - interest period) – период времени, в течение которого начисляются проценты;

 *период наращения* (CP - сompounding period) – кратчайшее время, в течение которого проценты начисляются.

 *частота наращения* (m - сompounding frequency) – количество раз наращения в течение периода t. Если период наращения и процентный период совпадают, частота наращения1.

**Эффективную ставку** можно определить по номинальной ставке, используя соотношение:

$$
i = r/m, \tag{19}
$$

где *i* - эффективная ставка за СР, *r* - номинальная процентная ставка в % за период t, *m* - частота наращения.

**Годовая эффективная процентная ставка** находится по формуле:

$$
i_a = (1+i)^m - 1,\t(20)
$$

Если известны эффективная годовая ставка и частота наращения m, уравнение можно составить для i, чтобы определить **эффективную процентную ставку за один период наращения**:

$$
i = (1 + i_a)^{1/m} - 1,\t(21)
$$

Формула для определения **эффективной процентной ставки за любой период времени**:

$$
i_s = (1 + r/m)^m - 1,\t(22)
$$

где: *i<sup>s</sup>* – эффективная процентная ставка за определенный период времени, *r* – номинальная процентная ставка за тот же период, *m* – количество наращений за указанный период времени.

# *Эквивалентные соотношения*

Зачастую длительность периода оплаты и периода наращения (CP) не совпадают.

**Период оплаты (PP – payment period) –** это период времени, который проходит между формированием денежных потоков.

Когда денежные потоки включают в себя единичные платежи (**P, F**), а период оплаты превышает период наращения (**PP≥CP**), то существует два метода определения i и n для расчета коэффициентов P/F и F/P:

1. Определить эффективную процентную ставку за период наращения (аналогично номинальной) и установить n равным количеству периодов наращения в период от P до F.

2. Определить эффективную процентную ставку за процентный период t по номинальной ставке и задать n равным общему числу периодов t.

Когда денежные потоки включают в себя серию платежей (**A, G, g**), а период оплаты равен или превышает период наращения

(РР≥СР), то существует один метод определения і и n для расчета коэффициентов Р/Г и Г/Р:

1. Рассчитывается эффективная процентная ставка і за период платежей; n определяется как общее количество этих периодов.

Когла период оплаты меньше периода нарашения (PP<CP). то используется следующий метод определения і и n для расчета коэффициентов Р/Г и Г/Р:

1. Если денежные потоки в интервале между наращением отрицательные, то они относятся на окончание периода наращения, если положительные, то относятся на начало периода наращения.

Если наращение происходит часто, то период наращения сокращается и количество периодов начисления увеличивается.

Непрерывное наращение наступает тогда, когда продолжительность СР становится бесконечно малой и m становится бесконечным.

В таких ситуациях процентная ставка рассчитывается следующим образом:

$$
i = e^r - 1,\tag{23}
$$

где  $e$  – математическая константа (2,718).

Данное уравнение используется для вычисления эффективной непрерывной процентной ставки, когда временные периоды на і и r одинаковы.

Чтобы найти номинальную ставку можно воспользоваться формулой:

$$
r = ln(1+i),\tag{24}
$$

Реальные процентные ставки для компаний меняются из года в год в зависимости от финансового состояния компании, рыночного сектора, национальной и международной экономики, уровня инфляции и многих других факторов.

Чтобы определить текущую стоимость по проекту с изменяющимися ставками, необходимо вычислить значение Р каждого значения  $Ft$ , используя  $i_t$ , и просуммировать результаты:

$$
P = F_1(P/F, i_1, 1) + F_2(P/F, i_1, 1)(P/F, i_2, 1) + \dots + F_n(P/F, i_1, 1)(P/F, i_2, 1) \dots (P/F, i_n, 1),
$$
\n
$$
P = F(P/F, i_1) \cdot (P/F, i_2, 1) \cdot (P/F, i_1, 1) \cdot (P/F, i_2, 1) \cdot (P/F, i_2, 1) \cdot (P/F, i_1, 1) \cdot (P/F, i_2, 1) \cdot (P/F, i_2, 1
$$

$$
P = F_n(P/F, i_1, 1)(P/F, i_2, 1) \dots (P/F, i_n, 1), \quad (26)
$$

### <span id="page-15-0"></span>ТЕМА 3. ИНЖЕНЕРНО-ЭКОНОМИЧЕСКИЙ АНАЛИЗ И **ОРГАНИЗАЦИЯ ИНЖИНИРИНГА**

### Типы альтернатив/проектов:

Лохолный: каждая альтернатива генерирует издержки (отток денежных средств) и доходы (приток денежных средств), а также, возможно, и сбережения, также рассматриваемые как денежные потоки. Доходы могут варьироваться для каждой альтернативы.

Затратный: по каждой альтернативе оцениваются только затратные денежные потоки. Доходы или сбережения не зависят от выбранной альтернативы, то есть считаются равными для всех альтернатив.

### Анализ текущей и будущей стоимости

Оценка альтернатив/проектов с использованием текущей стоимости является наиболее распространенной в минеральносырьевом комплексе.

Сравнение текущих стоимостей (PW) альтернатив с равными жизненными циклами осуществляется прямым методом.

Необходимые условия и процедура оценки PW: если альтернативы имеют одинаковые периоды реализации (срок жизни проекта), то требования по равным жизненным циклам удовлетворяются, необходимо вычислить значение PW при заявленном MARR для кажлой альтернативы.

Для взаимоисключающих альтернатив, независимо от того, являются ли они альтернативами по доходам или затратам, применяются следующие принципы:

1. Одна альтернатива: если PW>0, требуемый MARR достигнут или превышен, альтернатива экономически оправдана.

2. Две или более альтернативы: выбирается альтернатива с самым высоким значением РW, то есть менее отрицательным или более положительным.

Для независимых проектов каждый PW рассматривается отдельно, то есть в сравнении с проектом DN (ничего не предпринимать), который всегда имеет PW=0.

Независимые проекты должны быть доходными.

Стоит отметить, что при проведении всех видов анализа PW необходимым условием является использование MARR в качестве значения і.

Когда метод оценки текущей стоимости используется для сравнения взаимоисключающих альтернатив, имеющих разные циклы жизни, необходимо выполнить требование равного срока реализации проекта: PW альтернатив следует сравнивать за одно и то же количество лет.

Требование равного срока службы удовлетворяется с помо-ЩЬЮ ОДНОГО ИЗ ДВУХ ПОДХОДОВ:

1. LCM: сравнить PW альтернатив в течение периода времени, равного общему наименьшему кратному (LCM - least common multiple) их предполагаемых жизней.

2. «Период исследования»: сравните PW альтернатив с использованием определенного (заданного, равного) периода исследования - п лет. Такой подход не обязательно учитывает срок жизни альтернатив. Период исследования будет называться горизонтом планирования.

При использовании подхода LCM необходимо соблюдение следующих условий:

1. Проект будет реализовываться во все годы LCM или более.

2. Выбранная альтернатива может повторяться в течение каждого жизненного цикла LCM аналогичным образом.

3. Оценки денежных потоков одинаковы для каждого жизненного цикла.

При долгосрочном горизонте планирования (более 35 лет) для проведения экономической оценки проектов используется капитализированная стоимость (СС).

Капитализированная стоимость - это новая стоимость компании с учетом капитализации возможной прибыли, то есть оценка стоимости актива происходит на основе приносимого дохода и процентной ставки по сходным активам.

Метод капитализации доходов - подход оценки стоимости бизнеса или инвестиционного проекта на основе приведения доходов к единой стоимости.

Формула для вычисления СС выводится из отношения  $P=A(P/A,i\%,n)$ , rge n =  $\infty$ :

$$
CC = \frac{AW}{i},\tag{27}
$$

Процедура определения СС для бесконечной последовательности денежных потоков выглядит следующим образом:

1. Построить диаграмму денежных потоков, отображающую все разовые денежные потоки и не менее двух циклов всех повторяющихся денежных потоков.

2. Найти текущую стоимость всех разовых денежных потоков. Это их значение СС.

3. Найти значение годовой стоимости (А) за один жизненный цикл всех повторяющихся денежных потоков и просуммировать его со всеми имеющимися годовым стоимостям в течение 1-го года. Результатом является общая эквивалентная годовая стоимость (AW).

4. Разделить AW, полученный на шаге 3, с помощью процентной ставки і, чтобы получить значение СС ( $CC = \frac{AW}{i}$ ).

5. Просуммировать значения СС, полученные на шагах 2 и 4.

Анализ будущей стоимости (FW) применим к решениям по относительно крупным капиталовложениям, когда главной целью является максимизация будущего благосостояния акционеров; когда актив в будущем может быть реализован (продан, обменен); при доступности проектов в конце многолетнего инвестиционного периола.

Рекомендации по выбору альтернативы при использовании FW те же, что и при использовании PW: FW  $\geq 0$  означает, что MARR достигнут или превышен. Для двух или более взаимоисключающих альтернатив выбирается тот, который имеет наибольшее значение FW.

### Анализ годовой стоимости

Анализ головой стоимости (AW) в инженерной экономике более актуален, чем PW или FW, так как значение AW равно эквивалентной годовой стоимости всех оттоков и притоков в течение жизненного цикла проекта или альтернативы; значение AW, определенное за один жизненный цикл, является таким же и для всех будущих жизненных циклов, поэтому для удовлетворения требования

равных сроков реализации проектов нет необходимости использовать наименьший обший множитель.

Метод АW особенно полезен в некоторых типах исследований: проекты по замене активов и минимизации общих годовых затрат, при оценке безубыточности проекта и принятии решений «покупать или производить», то есть исследования, посвященные производственным издержкам, где основное внимание уделяется измерению затрат или прибыли на единицу продукции.

При сравнении альтернатив, с разными сроками реализации проектов, метод AW предполагает, что:

1. Предоставляемые услуги необходимы, по крайней мере, лля LCM срока существования альтернатив.

2. Выбранная альтернатива будет повторяться для последующих жизненных циклов точно так же, как и для первого жизненного цикла.

3. Все денежные потоки будут иметь одинаковые оценочные значения в каждом жизненном цикле.

Основные приниипы метода годовой стоимости заключаются в следующем:

- один проект: если  $AW \ge 0$ , необходимый MARR достигнут или превышен, то проект экономически обоснован;

- две и более альтернативы: выберите альтернативу с AW, который является наибольшим, то есть менее отрицательным или более положительным.

Если учитывать налог на прибыль, то можно использовать несколько иной подход к методу AW: добавленную экономиче**скую стоимость** (EVA – economic value added). Этот подход основывается на потенциале роста дохода. Результирующие значения EVA являются эквивалентом AW-анализа ленежных потоков после уплаты налогов.

При проведении оценки проектов с использованием AWметода необходимо помнить, что в расчетах используются: первоначальная стоимость (P), остаточная стоимость (S), имеющаяся годовая стоимость (А). Таким образом, годовая стоимость по проекту (AW) включает в себя две составляющие:

– возврат капитала на первоначально вложенные инвестиции P с установленной процентной ставкой (как правило, MARR) - CR;

– эквивалентная годовая стоимость A.

$$
AW = CR + A,\tag{28}
$$

**Возврат капитала** (CR – сapital recovery) – это эквивалентная годовая стоимость, которую актив, процесс или система должны получать ежегодно, чтобы восстановить только лишь первоначальные инвестиции и заявленную норму прибыли в течение ожидаемого срока службы.

*CR* рассчитывается как:

$$
CR = -P(A/P, i, n) + S(A/F, i, n), \qquad (29)
$$

При оценке экономической эффективности проектов зачастую используются такие показатели, как первоначальная стоимость, годовые эксплуатационные затраты, остаточная стоимость, периодические затраты на ремонт/модернизацию, а также выручка. Но как правило, существует множество дополнительных затрат, когда оцениваются общие затраты за полный жизненный цикл проекта: от проектирования до ликвидации. И в таком случае при оценке проектов используется LCC-анализ.

**Анализ стоимости жизненного цикла (LCC-анализ)** объединяет методы PW и AW – рассматривает процесс от начала разработки концепции до момента отказа от проекта, позволяет выявить наиболее выгодное решение именно в рамках доступных возможностей за счет оценки затрат.

При использовании LCC-анализа используются следующие **фазы и этапы проектов**:

- *1. Фаза разработки нового продукта:*
- этап определения требований;
- предварительный этап проектирования;
- детальное проектирование.
- *2. Операционная фаза*:
- этап строительства и внедрения;
- этап реализации проекта.
- *3. Фаза сворачивания работ и утилизации*.

#### Анализ нормы доходности

Анализ нормы доходности (ROR, ROI, MIRR, ROIC) актуален для инженерных проектов с инвестициями в акции или облигации, также для проектов с использованием дополнительных инвестиний.

Норма прибыли (ROR) - экономическая характеристика, которая является процентным отношением прибыли за некоторый период времени к авансированному перед началом этого периода капиталу, а также степень возрастания прибыли капитала.

Норма прибыли выражается в процентах за период. Численное значение і может варьироваться от -100% и до бесконечности.

При проведении расчетов норма прибыли, а именно процентная ставка, при которой текущую или годовая стоимость принимает нулевое значение (IRR), обозначается как i\*.

Внутренняя норма доходности проекта (IRR) - это ставка дисконтирования, при которой чистая приведенная стоимость проекта равна нулю, или текущая стоимость денежных поступлений равна инвестициям. IRR отражает уровень доходности, присущий проекту, то есть текущая стоимость PW=0:

$$
0 = \sum_{t=0}^{T} \frac{NCF_t}{(1+IRR)^t},
$$
\n(30)

Чтобы определить, насколько эффективна серия денежных потоков инвестиционного проекта, IRR сравнивается с установлен-**НЫМ MARR:** 

- если IRR>MARR, принять проект как экономически жизнеспособный;

- если IRR<MARR, проект не является экономически жизнеспособным.

При этом следует помнить, что WACC<MARR.

Самый простой способ определить значение IRR, когда существует ряд равных денежных потоков (серия А): применить функцию «RATE». Когда денежные потоки меняются от года к году (период к периоду), лучший способ найти IRR - это ввести чистые денежные потоки в смежные ячейки и применить функцию «IRR» в любой ячейке, предположив при этом наиболее реальную ставку.

При оценке ставок и использовании функций Excel общепринято строить графики зависимости NPV от предложенных ста-BOK.

Процедура расчета, основанная на PW, для анализа точности и графической оценки значения IRR выглялит следующим обра- $20M$ 

1. Построение диаграммы денежного потока.

2. Формирование уравнения PW=0.

3. Ввод денежных потоков в электронную таблицу в смежных ячейках.

4. Применение функции IRR (ВСД) для отображения ставки.

5. Применение функции NPV (ЧПС) для построения графика PW (значения PW и i), который наглядно показывает значение IRR.

При использовании анализа ROR имеются некоторые особенности:

1. Проекты могут иметь несколько значений IRR, В зависимости от последовательности чистых денежных потоков и выплат, может быть более, чем одно значение нормы прибыли.

2. Реинвестирование предполагается по IRR. Оба метода PW и AW предполагают, что любые чистые положительные денежные потоки реинвестируется по MARR. Однако метод ROR предполагает реинвестирование по IRR. Когда значение нормы прибыли НЕ близко к значению MARR (например, если значение нормы прибыли существенно больше MARR), это нереалистичное предположение. В таких случаях значение нормы прибыли НЕ является основанием для принятия решений.

3. Различные процедуры оценки альтернатив. Для корректного использования метода ROR при выборе из двух или более взаимоисключающих альтернатив требуется проведение анализа дополнительных денежных потоков, который используется значительно чаще, чем анализ PW и AW.

Для метода ROR существует строгое правило: когда важно знать точное значение нормы прибыли, необходимо определить PW или AW при заданном MARR, и только после этого определять значение нормы прибыли для выбранной альтернативы.

Если в серии денежных потоков алгебраический знак изменяется только один раз, с плюса на минус и наоборот, то такой поток денежных средств называется ординарным.

Для некоторых серий платежей чистые денежные потоки меняют знак с положительного на отрицательный несколько раз, такая серия называется неординарной.

Когда в чистых денежных потоках происходит изменение знака более, чем один раз, возможно, что будет несколько значений нормы прибыли в диапазоне от -100% до плюс бесконечности.

Существует два правила по определению количества значений нормы прибыли, которые являются действительными чиспами<sup>.</sup>

Правило 1: Правило знаков Декарта гласит, что общее число значений реального числа всегда меньше или равно количеству изменений знака в серии.

Правило 2: Критерий Норстрема гласит, что единичное изменение знака в серии совокупных денежных потоков, которые начинаются с минуса, указывает на то, что существует только одна положительная ставка.

Нулевыми значениями в серии пренебрегают при применении критерия Норстрема. Могут быть отрицательные значения, которые удовлетворяют соотношению ROR, но они не являются значимыми значениями нормы прибыли.

По результатам этих двух правил принимается решение относительно ROR: либо значение нормы прибыли уникально, либо существует несколько значений нормы прибыли.

Рекомендации по принятию решений при выборе нормы прибыли:

- оба значения i<0 - отказаться от обоих значений;

 $-$  оба значения i>0 – отказаться от обоих значений:

- одно значение  $i > 0$ ; одно значение  $i < 0$  - использовать  $i > 0$ как ROR

Рассмотрим несколько способов устранения множественных значений нормы прибыли, для этого должны соблюдаться следующие условия:

• значение PW или AW при MARR определяется и может использоваться для принятия решения, но информация о ROR считается необходимой для принятия экономического решения;

• оба правила «изменений знаков» денежного потока указывают на несколько возможных значений:

• более одного положительного значения нормы прибыли или все отрицательные значения нормы прибыли достигаются, когда график PW и функция IRR разработаны;

• требуется единая, надежная норма прибыли, чтобы принять обоснованное экономическое решение.

Результат последующего анализа для получения единственного значения ROR, когда существует несколько значений нормы прибыли, не определяет внутреннюю норму прибыли (IRR) для неординарной серии денежных потоков. Результат зависит от дополнительной информации, предоставляемой для выполнения выбранной техники работы, и точность в дальнейшем зависит от надежности этой информации.

Методы устранения множественных значений нормы прибыли:

1. Модифицированная внутренняя норма доходности (MIRR - Modified Internal Rate of Return).

2. Коэффициент рентабельности инвестированного капитала (ROIC - Return On Invested Capital).

Молифицированная внутренняя норма прибыли (MIRR) - это ставка в коэффициенте дисконтирования, уравновешивающая притоки и оттоки средств по проекту.

Ставка инвестирования i<sub>i</sub> - это ставка, по которой дополнительные средства инвестируются в некоторый источник, внешний по отношению к проекту.

Ставка заимствования  $i<sub>b</sub>$  – это ставка, по которой средства заимствованы из внешнего источника для предоставления средств на проект.

Если чистые денежные потоки меняют знак несколько раз, используется следующая процедура для определения единой внешней нормы прибыли и оценки экономической жизнеспособности проек-Ta:

1. Определить значения PW в году 0 всех отрицательных денежных потоков по ставке заимствования і<sub>р</sub>

2. Определить значения FW в году n всех положительных денежных потоков по ставке i<sub>i</sub>.

 $\overline{3}$ . Вычислить такую HODMV прибыли (MIRR), при которой значения PW и FW эквивалентны через n лет, используя следующее соотношение:

$$
FWn = PW_0(F/P, i\%, n),\tag{31}
$$

При использовании электронной таблицы необходимо использовать функцию MIRR:

 $= MIRR = MBCJ$  (first\_cell: last\_cell, i<sub>b</sub>, i<sub>i</sub>)

4. Для принятия экономических решений полученная ставка нормы прибыли (MIRR) сравнивается с MARR:

- если MIRR больше MARR, проект экономически оправдан;

- если MIRR меньше MARR, проект не является экономически оправданным.

$$
\sum_{t=0}^{n} \frac{l_t}{(1+r)^t} = \frac{\sum_{t=1}^{n} CF_t \cdot (1+d)^{n-t}}{(1+MIRR)^n},\tag{32}
$$

где MIRR - модифицированная внутренняя норма доходности, CFt приток денежных средств в периоде  $t = 1, 2, ...n$ ; It – отток денежных средств в периоде  $t = 0, 1, 2, ...$  n (по абсолютной величине);  $r$ барьерная ставка (ставка дисконтирования); d - уровень реинвестиций (процентная ставка, основанная на возможных доходах от реинвестиции полученных положительных денежных потоков или норма рентабельности реинвестиций); n - число периодов.

Коэффициент рентабельности инвестированного капитала (ROIC) - отношение чистой операционной прибыли компании после выплаты налогов к среднегодовой величине инвестированного капитала.

Данный коэффициент характеризует доходность, полученную на капитал, привлеченный из внешних источников. В общем виде, формула расчета показателя выглядит следующим образом:

$$
ROIC = \frac{NOPLAT}{HHECTHPOBAHHHHHHHHHTH} \cdot 100\%, \tag{33}
$$

где NOPLAT - чистая операционная прибыль за вычетом скорректированных налогов

Для оценки экономической жизнеспособности проекта при использовании ROIC определяется единая внешняя норма прибыли:

1. Рассчитывается ряд будущих стоимостей:

$$
F_t = F_{t-1}(1+k) + NCF_b \tag{34}
$$

где  $F_t$  – будущая стоимость в год t, основанная на показателях предыдущего года и временной стоимости денег;  $NCF<sub>t</sub>$  – чистый денежный поток в год t.

 $k=i_i$ , если  $F_{t-1}$ больше 0 (имеются дополнительные средства);

 $k=i$ ", если  $F_{t-1}$  меньше 0 (проект использует все имеющиеся средства).

2. Будущая стоимость за последний год n приравнивается к нулю и рассчитывается норма прибыли для данного уравнения, что и представляет собой ROIC.

3. Принимается решение:

- если ROIC больше или равен MARR, проект экономически оправдан;

- если ROIC меньше MARR, проект не является экономически оправданным.

Важно помнить, что ROIC является внешней нормой прибыли, зависящей от выбора ставки по инвестициям.

При определении нормы доходности инвестиций в облигации используется следующая формула:

 $I=V^*b/c$ ,  $(35)$ где  $I$  – дивиденды по облигациям (облигационный процент);  $V -$ но-

минальная стоимость облигаций;  $b$  – ставка по облигациям;  $c$  – количество периодов платежей в год.

Когда оцениваются две или более взаимоисключающие альтернативы, а необходимо выбрать только одну, можно использовать методы PW, AWи ROR. В некоторых случаях по значениям ROR невозможно проранжировать альтернативы, в таком случае необходимо проводить анализ ROR для дополнительных денежных пото- $KOR$ 

Для определения последовательности дополнительных денежных потоков необходимо из денежного потока В вычитать денежный поток А, при этом денежным потоком В является тот, у которого наибольшие первоначальные инвестиции. Далее рассчитыва-

ется ROR для каждого дополнительного денежного потока. Анализ дополнительных денежных потоков при методе ROR требует соблюдения условия равных периодов.

Далее, стоит помнить, что норма прибыли, достигаемая посредством дополнительного денежного потока, является альтернативой инвестированию с использованием MARR. Если норма прибыли, формируемая дополнительным денежным потоком, равна или превышает MARR, следует выбрать альтернативу, связанную с дополнительными инвестициями, то есть они являются экономически оправданными.

Безубыточная норма прибыли - это дополнительное значение нормы прибыли, то есть дельта нормы прибыли, при которой значение PW (или AW) дополнительных денежных потоков равно нулю.

Порядок использования ROR-анализа при анализе дополнительных денежных потоков для двух альтернатив и более:

1. Проранжировать денежные потоки альтернатив в порядке увеличения первоначальных инвестиций. Рассчитать PW по каждой альтернативе и исключить те, по которым получили отрицательные значения.

2. Рассчитать IRR для первой альтернативы, это будет альтернатива DN. Если IRR<MARR, отказаться от данной альтернативы и перейти к следующей. Последовательно для каждой альтернативы определить IRR, исключить те альтернативы, по которым не соблюдается условие IRR>MARR.

3. Построить дополнительный денежный поток для первых двух альтернатив с использованием LCM. Необходимо вычесть из денежного потока В (альтернатива с бОльшими первоначальными инвестициями) денежный поток А (альтернатива с наименьшими первоначальными инвестициями).

4. При необходимости построить диаграмму дополнительного ленежного потока.

5. Подсчитать количество изменений знака в серии дополнительных денежных потоков с целью определения количества ставок доходности.

6. Составить уравнение PW=0 и определить  $\lambda$ <sub>B-A</sub>.

7. Выбрать экономически наилучшую альтернативу следующим образом:

– если  $\Delta i_{B-A}$  < MARR, выбрать альтернативу A;

– если  $\overline{\text{A}}_{\text{B-A}}$  > MARR, выбрать альтернативу B;

– если Δi точно равно или очень близко к MARR, дополнительные инвестиции оправданы, решение принимается на основе «неэкономических» составляющих.

8. Повторяйте шаги с 3 по 7, пока не останется только одна наилучшая альтернатива.

### *Анализ выгоды/затраты*

Использование анализа выгоды/затраты (B/C – benefit/cost) применяется для проектов государственного сектора. К основным проектам государственного сектора можно отнести: коммунальные услуги, больницы, парки, школы, университеты, спортивные центры, транспорт, полиция, суды, социальная поддержка и так далее.

Грамотно выполненный анализ выгоды/затраты будет давать те же результаты, что и анализ PW, AW и ROR.

Существуют существенные различия в характеристиках альтернатив частного и государственного секторов (Таблица 2).

*Таблица 2*

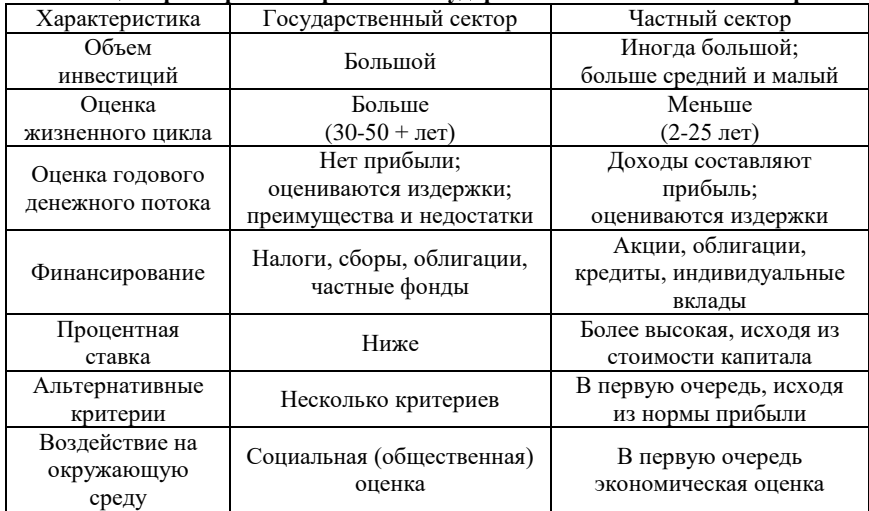

**Разница характеристик проектов государственного и частного секторов**

При оценке эффективности государственных проектов используются такие понятия, как расходы, преимущества и недопущения.

Расходы связаны с оценкой расходов государственного органа власти на строительство, эксплуатацию и техническое обслуживание проекта, за вычетом ожидаемой остаточной стоимости.

Преимущества выражаются в первую очередь общественным благом.

Недопущения - наличие нежелательных или отрицательных последствий для государства и общества. Эффект по проекту так же может быть косвенным.

Стоит отметить, что ряд проектов государственного сектора может разрабатывается на основе партнерства между государством и частными компаниями (ГЧП). Например: общественный транспорт, платные автодороги, порты, аэропорты, водоснабжение и т.д.

При оценке проектов в государственном секторе принято применение контрактов «под ключ» - «Проектирование-Строительство-Эксплуатация-Обслуживание-Финансирование» (DBOMF).

Анализ выгоды/затраты проводится с использованием одного из следующих соотношений:

> $B/C = PW$  выгод / PW затрат,  $(37)$

$$
B/C = AW \, \text{goleo} \, \text{A}W \, \text{sampam}, \tag{38}
$$

$$
B/C = FW
$$
 *66.200* / *FW sampling*, (39)

Принятие решения осуществляется исходя из следующих критериев:

- если В/С>1, проект является экономически обоснованным;

- если В/С<1, проект не является экономически приемле-MLIM<sup>\*</sup>

- если значение В/С равно или очень близко к единице, решение стоит принимать на основе неэкономических факторов.

Отношение В/С рассчитывается следующим образом:

 $(40)$ 

$$
B/C = (B-D)/C,
$$

где  $B$  – выгоды,  $D$  – потери,  $C$ – затраты.

В уравнении выше потери вычитаются из выгод, а не добавляются к расходам, значение В/С может значительно измениться, если убытки будут расценены как затраты.

Модифицированное значение В/С рассчитывается следующим образом:

$$
B/C = (B-D \cdot AOC)/C,\tag{41}
$$

где АОС - затраты на техническое обслуживание и эксплуатацию.

Методика сравнения двух взаимоисключающих альтернатив с использованием анализа выгоды/затраты является практически такой же, как и для анализа ROR по дополнительным денежным потокам:

1. Определить эквивалентные общие затраты для обеих альтернатив.

2. Упорядочить альтернативы с эквивалентной общей стоимостью: сначала меньшие, затем большие. Рассчитать прирост стоимости (С) для более дорогостоящей альтернативы.

3. Рассчитать эквивалентные общие выгоды и любые убытки, оцененные для обеих альтернатив (B-D).

4. Рассчитать отношение В/С.

5. Выбрать наилучшую альтернативу с использованием принципа В/С≥1.

# **ЗАКЛЮЧЕНИЕ**

<span id="page-30-0"></span>Таким образом, существуют различные методы оценки экономической эффективности проектов/альтернатив. В зависимости от ряда критериев используется тот или иной метод (Таблица 3). *Таблица 3*

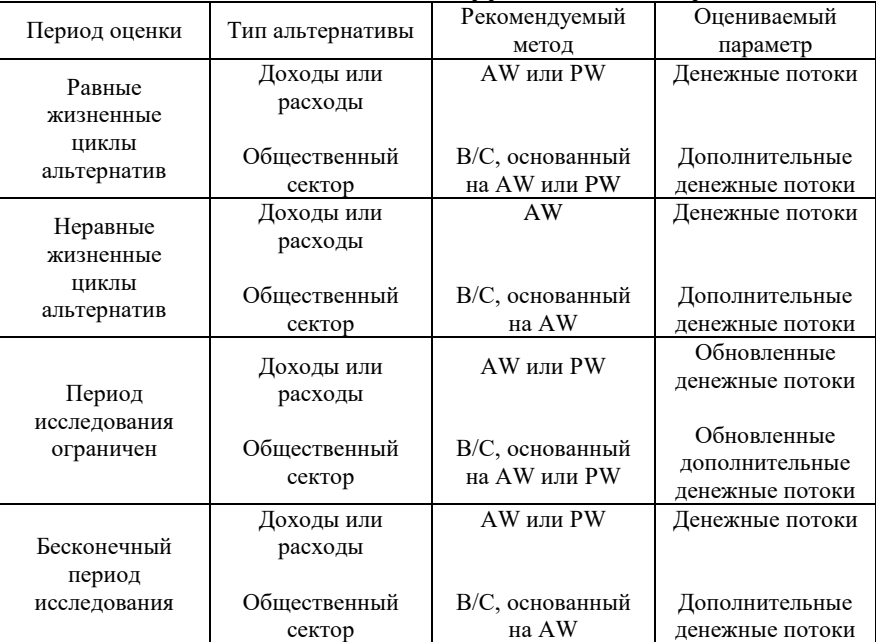

### **Методы оценки экономической эффективности альтернатив**

# **РЕКОМЕНДУЕМЫЙ БИБЛИОГРАФИЧЕСКИЙ СПИСОК**

1. Анализ финансовой отчетности [Электронный ресурс]: учебное пособие. / Пожидаева Т.А. – Москва: КноРус, 2015. – 320 с.– Режим доступа: https://e.lanbook.com/book/53366#book\_name

2. Введение в инженерную экономику. Краткий конспект лекций. / Путилов А.В. [Электронный ресурс]: - М.: КУРС: ИНФРА-М, 2017. – 155 с. – Режим доступа: <http://znanium.com/bookread2.php?book=767274>

3. Основы бизнес-инжиниринга в инвестиционностроительной сфере [Электронный ресурс]: Методические указания к выполнению практических занятий, курсовой работы и курсового проекта по дисциплинам «Бизнес-инжиниринг проектов и объектов недвижимости. Основы инжиниринга и девелопмента», «Стоимостная экспертиза проектов. Инжиниринг и девелопмент» / Сост.: А.К. Орлов, А.П. Беляков; М-во образования и науки Рос. Федерации, Нац. исследоват. Моск. Гос. Строит. Ун-т, фаф. Организации строительства и управления недвижимостью. – Электрон, дан. И прогр. (п Мб). – Москва: Изд-во Моск. Гос. Стрит. Ун-та, 2016.– Режим доступа: http://www.bibliocomplectator.ru/book/&id=58232

4. Основы финансовых вычислений [Электронный ресурс]: учеб. пособие / Г.В. Кузнецов, А.А. Кочетыгов. – М.: ИНФРА-М, 2017. – 407 с. – Режим доступа: http://znanium.com/bookread2.php?book=553583

5. Оценка эффективности инвестиционных проектов [Электронный ресурс]: Учеб. пособие. – М.: РИОР: ИНФРА-М, 2011. – 111 с. – Режим доступа: http://znanium.com/bookread2.php?book=107640

6. Формирование инвестиционного проекта и оценка его эффективности [Электронный ресурс]: Учебно-практическое пособие / В.Н. Алексеев, Н.Н. Шарков. – М.: Издательско-торговая корпорация «Дашков и К», 2017 – 176 с. – Режим доступа: https://e.lanbook.com/reader/book/94033/#2

7. Экономическое обоснование инженерных проектов в инновационной экономике [Электронный ресурс]: Учеб. пособие / А.В. Бабикова, Е.К. Задорожняя, Е.А. Кобец и др. Под ред. доц. М.Н.

Корсакова, доц. И.К. Шевченко. – М.: ИНФРА-М, 2016. – 144 с. – Режим доступа: http://znanium.com/bookread2.php?book=456141

8. Экономическое обоснование программы геологотехнических мероприятий нефтедобывающего предприятия [Электронный ресурс] / В.В. Трайзе, А.В. Шалахметова, М.С. Юмсунов; отв. ред. В.В. Пленкина. – Тюмень: ТююмГНГУ, 2013. – 148 с.– Режим доступа: https://e.lanbook.com/reader/book/55448/#1

# **СОДЕРЖАНИЕ**

<span id="page-33-0"></span>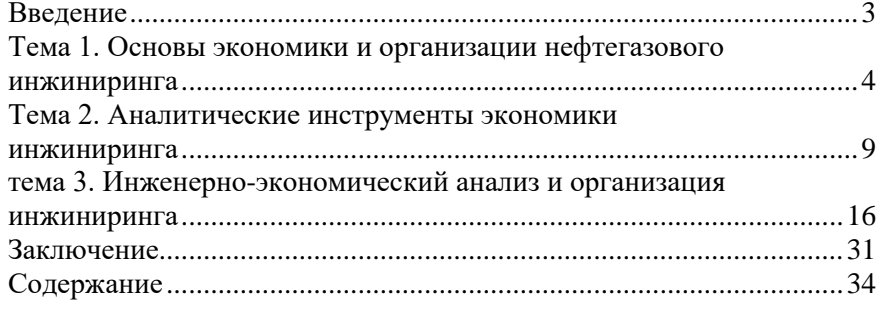

#### **ЭКОНОМИКА И ОРГАНИЗАЦИЯ НЕФТЕГАЗОВОГО ИНЖИНИРИНГА**

*Методические указания к самостоятельной работе для студентов магистратуры направления 21.04.01*

Сост.: *Л.А. Николайчук, И.И. Филатова*

Печатается с оригинал-макета, подготовленного кафедрой экономики, организации и управления

Ответственный за выпуск *Л.А. Николайчук*

Лицензия ИД № 06517 от 09.01.2002

Подписано к печати 03.02.2023. Формат  $60\times84/16$ . Усл. печ. л. 2,0. Усл.кр.-отт. 2,0. Уч.-изд.л. 1,8. Тираж 50 экз. Заказ 60.

Санкт-Петербургский горный университет РИЦ Санкт-Петербургского горного университета Адрес университета и РИЦ: 199106 Санкт-Петербург, 21-я линия, 2